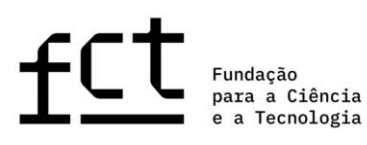

## **CIÊNCIA**VITAE

# **Guião de apoio aos concursos da FCT na plataforma MyFCT**

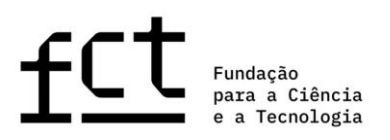

#### **Sobre o CIÊNCIA**VITAE

O **CIÊNCIA**VITAE é a plataforma nacional de gestão curricular que lhe permite a criação, gestão e divulgação do seu currículo, de uma forma rápida e simples. As principais vantagens da utilização desta plataforma, são as seguintes:

*Currículo único*: partilhado pelos diferentes intervenientes do sistema académico-científico nacional. Reduz-se a carga administrativa sobre o utilizador e o esforço em tarefas de validação/certificação por parte de múltiplos organismos;

*Personalizável*: o utilizador escolhe como, quando e o que quer partilhar. A funcionalidade "Exportar curriculum" permite criar múltiplas versões do curriculum adequadas às diferentes necessidades: conteúdo personalizável e vários formatos de documento;

*Integrado*: o **CIÊNCIA**VITAE está integrado com diversos sistemas nacionais e internacionais, tais como o ORCID, o FCTSIG-CV, etc. Assim, pode reutilizar informação que já tenha colocado nestes sistemas para construir o seu currículo;

*Promove*: promova o seu currículo, tornando-o público. Assim, outros utilizadores poderão encontrá-lo através da funcionalidade "Encontrar CVs".

Pode saber mais, [aqui.](https://www.cienciavitae.pt/mais-informacao/)

## **Criação do currículo CIÊNCIA**VITAE

O **CIÊNCIA**VITAE é dirigido a todos aqueles, portugueses ou estrangeiros, que participam no contexto académico-científico nacional.

Para criar um **CIÊNCIA**VITAE, é necessário ter um CIÊNCIA ID, um identificador e autenticador único. Se ainda não tem um CIÊNCIA ID, pode registá-lo [aqui.](http://www.ciencia-id.pt/)

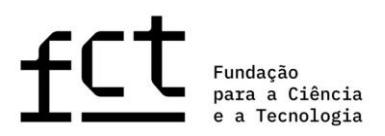

Depois de concluir o seu registo CIÊNCIA ID, vai poder criar o seu currículo **CIÊNCIA**VITAE [aqui.](http://www.cienciavitae.pt/) Na página da plataforma **CIÊNCIA**VITAE irá encontrar [Perguntas Frequentes,](https://www.cienciavitae.pt/perguntas-frequentes/) [Manuais e Tutoriais](https://www.cienciavitae.pt/tutoriais/) e o [Manual do utilizador,](https://www.cienciavitae.pt/uploads/2018/11/Manual-de-Utilizador_CI%C3%8ANCIAVITAE.pdf) que o ajudarão neste processo.

## **Utilizar o currículo CIÊNCIA**VITAE **nos concursos da FCT na plataforma MyFCT**

A associação do seu currículo à candidatura é feita na plataforma MyFCT, no formulário de candidatura. Para tal, deverá clicar em "Obter CV do **CIÊNCIA**VITAE". O *link* para o currículo em formato PDF será então disponibilizado na plataforma de candidatura, com indicação da data e hora da associação. Qualquer **alteração no seu currículo CIÊNCIA**VITAE **posterior à data e hora de associação** só será considerada caso proceda à remoção do cv (clicar em "Remover"), e efetue **nova associação** clicando em "Obter CV do **CIÊNCIA**VITAE".

## **Acesso da FCT ao CIÊNCIA**VITAE

A FCT irá aceder a um sub-conjunto dos dados registados no seu currículo **CIÊNCIA**VITAE. Este sub-conjunto inclui informação pertinente para a maioria dos processos de avaliação da FCT e encontra-se em conformidade com os requisitos do novo [Regulamento Geral de Protecção de Dados](https://eur-lex.europa.eu/eli/reg/2016/679/oj?locale=pt) (RGPD).

#### **Acesso via API**

O **CIÊNCIA**VITAE disponibiliza um serviço de API<sup>1</sup> que permite a comunicação entre esta plataforma e outros sistemas.

<sup>1</sup> *Application Programming Interface*: permite a transferência de dados entre sistemas

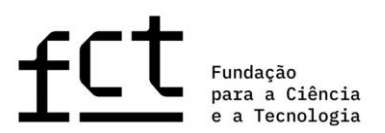

O acesso via API ao seu currículo **CIÊNCIA**VITAE é possível mesmo que o seu currículo não se encontre publicado na plataforma.

#### **Acesso a informação "Pública" e "Semi-pública"**

As credenciais de acesso à API da plataforma **CIÊNCIA**VITAE atribuídas à FCT, permitem que esta entidade aceda à informação registada no seu currículo com os níveis de privacidade "Público" e "Semi-público".

A privacidade do utilizador é de extrema importância para a plataforma **CIÊNCIA**VITAE, como tal, é possível ao utilizador definir o nível de privacidade de cada registo do seu currículo:

#### **Pública**: ௬

*Acessível a*: todos (inclui sistemas terceiros) Esta informação pode ser utilizada ao abrigo de uma licença de [Atribuição CC BY \(4.0\).](https://creativecommons.org/licenses/by/4.0/)

#### இ **Semi-pública**:

*Acessível a*: utilizador, gestores de currículo nomeados pelo utilizador, sistemas terceiros consentidos pelo utilizador.

#### **Privado**: ௬

*Acessível a*: utilizador, gestores de currículo nomeados pelo utilizador.

Ao submeter uma candidatura à FCT em que a fonte de informação curricular é o seu currículo **CIÊNCIA**VITAE, de acordo com a alínea b) do n.º 1 do artigo 6.º do novo RGPD, o acesso da FCT ao currículo do utilizador é lícito. Apesar disso, para que a plataforma MyFCT possa obter o seu currículo **CIÊNCIA**VITAE, terá de permitir o acesso da FCT ao seu currículo, no formulário de candidatura.

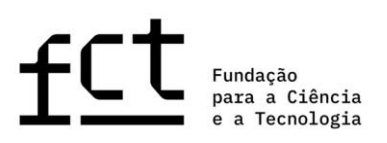

#### **Lista de dados acedidos**

Como referido anteriormente, a FCT irá aceder a um sub-conjunto específico da informação registada no seu currículo **CIÊNCIA**VITAE. O sub-conjunto de dados acedidos pode ser consultado, [aqui.](http://www.fct.pt/documentos/cienciavitae/Semantica_CIENCIAVITAE_2019.xlsx)

Note que alguns dos dados acedidos pela FCT poderão não ser sujeitos a avaliação. Os critérios de avaliação FCT do currículo são os explicitamente mencionados no "**Guia de Avaliação**".

Tenha em atenção que o nível de privacidade "Privado" é mais restritivo no acesso à informação do seu currículo. Assim, assegure-se de que todos os dados requeridos pela FCT têm definido o nível de privacidade "Público" ou "Semi-público". Toda e qualquer informação que tenha esteja definida com o nível de privacidade "Privado" não será acedida pela FCT, ou seja, não estará disponível para avaliação.

O utilizador **CIÊNCIA**VITAE é o responsável máximo pela gestão dos níveis de privacidade dos registos do seu currículo **CIÊNCIA**VITAE. Não pode ser imputada à plataforma **CIÊNCIA**VITAE a responsabilidade que deriva desta gestão.

#### **Serviço** *helpdesk* **CIÊNCIA**VITAE

Caso tenha alguma dúvida ou sugestão sobre a plataforma **CIÊNCIA**VITAE, poderá enviá-la para o endereço de email [info@cienciavitae.pt.](mailto:info@cienciavitae.pt)

#### **Serviço** *helpdesk* **do concurso**

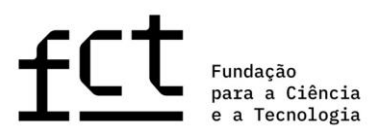

Caso tenha alguma dúvida sobre a plataforma de candidatura, poderá enviá-

la para o endereço de email disponibilizado no edital do concurso.